**CanLinkIt Кряк Скачать 2022 [New]**

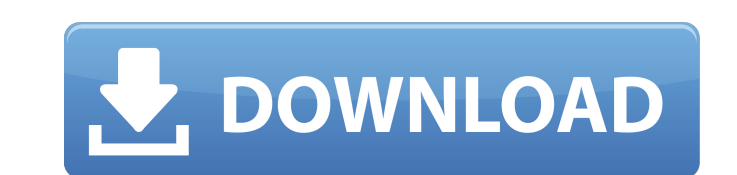

## **CanLinkIt Keygen Full Version [32|64bit]**

- Создание связанных файлов в Photoshop: по умолчанию это можно создавать файлы ссылок в Photoshop, но в некоторых случаях эти ссылок не хватает. Специально для слоев Photoshop, в некоторых случаях невозможно получить дос наш фотошоп Link Plugin создает файлы непрямых ссылок с путями ссылок. - Быстрое редактирование путей ссылок: CanLinkIt Full Crack позволяет быстро обновлять ссылки на связанные файлы. Просто выберите путь, который должен выберите «Обновить все», чтобы обновить связанные файлы. - Повторяемые команды ссылок: наш плагин Photoshop Link — это больше, чем просто функция создания ссылок; это также позволяет вам повторять эти команды снова и снов ссылки на изображения ко всем слоям Photoshop: по умолчанию Photoshop Link Плагин позволяет создавать ссылки только для слоев Photoshop, но с CanLinklt Product Key вы также можете создавать ссылки для кистей Photoshop, Ke Illustrator CS6 и т. д. - Может быть активирован из любого файла Photoshop: в отличие от таких плагинов, как PS в HTML, вы можете просто открыть файл PSD, с которым вам нужно работать, и нажмите «Добавить ссылку», чтобы с с любой страницы: необходимость создания ссылок с определенной страница и место устарели. Вы можете просто добавить ссылки из любого файла в любую страницу, без необходимости создавать несколько редактируемых страниц. - Ра изображения: любое изооражение, например документы Photoshop, PDF, Документы Microsoft Office и т. д. можно связать и открыть в любом приложение, которое поддерживает ссылки. - Пользователь может быть проинформирован о св произойдут: Мы сообщаем вам, что CanLinkIt Cracked Accounts создает новую ссылку и какой слой он будет прикреплен к, прежде чем начать действие. - Работает из любой папки: панель Place Finder позволяет легко найти связанн из которой вы хотите создать ссылки на эту панель

Плагин состоит из двух частей: Читателей и Сервера. Читатели - это компоненты, которые работают вместе, чтобы найти, прочитать и обновить ссылки в PSD-файле. Серверная часть отвечает за хранение ссылок в базе данных MySQL файла в Photoshop все ссылки отображаются на левой панели. Чтобы добавить ссылку, просто нажмите кнопку «плюс». Ссылка записывается в поле «Заголовок ссылки». Чтобы удалить ссылку: просто нажмите кнопку «минус» справа от файл с помощью кнопки "Обновить все", все связанные файлы также будут обновлены. Требования к плагинам: У вас должно быть рабочее соединение с веб-сервером, чтобы иметь возможность использовать этот плагин. Это на 100% бес ничего платить за использование CanLinklt. Поддерживаемые форматы изображений: Изображения PSD, PDF, JPEG и PNG. Поддерживаемые версии Photoshop: CS2, CS3, CS4, CS5, CS6. Поддерживаемые версии Photoshop Elements: Вы может и ECS5. Поддерживаемые редакторы: Фотошоп, Лайтрум 3.4 и выше. Поддерживаемые форматы печати: PS, PDF, JPEG и PNG. Поддерживаемый браузер: Internet Explorer, Mozilla Firefox, Google Chrome, Safari и Opera. Поддерживаемые последними версиями Photoshop CC 2018, CC 2017, CC 2015, CC 2014 и CC 2013. Функции: Вы можете напрямую связать любое изображение в любом другом каталоге, не выходя из самого Photoshop. Ссылки могут обновляться при открыт можете добавлять или удалять ссылки, используя либо панель чтения, либо панель сервера. При нажатии кнопки "Обновить все" все ссылки во всех изображениях также будут обновлены. Программа будет работать в нескольких браузер операционных системах. Контактная информация: Рик Лаубер [электронная почта защищена] Дата создания: 14 мая 2012 г. Размер изображения: 1024 х 768 Контактная информация: Рик Лаубер [электронная почта защищена] Дата создан изображения: 1024 x 768Статья: Сначала уступка, потом правда Нынешний владелец 1709e42c4c

#### **CanLinkIt License Key**

## **CanLinkIt Crack License Keygen [32|64bit] [April-2022]**

- CanLinkIt основан на идее обмена одним файлом среди многих других файлов и позволяет вам иметь одну простую ссылку. - Каждая ссылка представляет собой изображение с тегом, где вы можете увидеть имя другого файла на мест ссылаетесь. - Это также дает вам возможность управлять установленными вами ссылками, а также исправлять или удалять их, если это необходимо. - Каждый файл, который вы связываете, автоматически создает новые ссылки в других их в свой собственный файл, чтобы можно было все синхронизировать. - Наконец, когда вы обновите ссылку во всех файлах, все они будут обновлены. Autodesk Inventor 2013 BSA CanLinkIt - это плагин Photoshop, который позволяе файлы, над которыми они работают, с другими файлами. Таким образом, когда дело доходит до обновления содержащихся в них ссылок, процесс выполняется значительно быстрее: просто нажмите кнопку «Обновить все», и действие буд связанных файлах. CanLinklt Описание: - CanLinklt основан на идее обмена одним файлом среди многих других файлов и позволяет вам иметь одну простую ссылку. - Каждая ссылка представляет собой изображение с тегом, где вы мо на месте файла, на который вы ссылаетесь. - Это также дает вам возможность управлять установленными вами ссылками, а также исправлять или удалять их, если это необходимо. - Каждый файл, который вы связываете, автоматически других, и вы также можете добавить их в свой собственный файл, чтобы можно было все синхронизировать. - Наконец, когда вы обновите ссылку во всех файлах, все они будут обновлены. Autodesk AutoCAD 2013 BSA CanLinklt — это позволяет пользователям связывать PSD-файлы, над которыми они работают, с другими файлами. Таким образом, когда дело доходит до обновления содержащихся в них ссылок, процесс выполняется значительно быстрее: просто нажмите действие будет выполнено во всех связанных файлах. CanLinklt Описание: - CanLinklt основан на идее обмена одним файлом среди многих других файлов и позволяет вам иметь одну простую ссылку. - Каждая ссылка представляет соб можете увидеть имя другого файла на месте файла, на который вы ссылаетесь. - Это также дает вам возможность управлять установленными вами ссылками,

#### **What's New In CanLinkIt?**

Очень прост в использовании: Один клик для всех файлов, которые вы хотите обновить. Вы можете обновить ссылки в выбранном слое, в выбранной папке или во всех слоях. Имеет определенное действие надстройки (обновить все)... проголосуйте за него на странице ресурсов PS. Если у вас есть какие-либо вопросы, отзывы или комментарии, пожалуйста, используйте форум плагина. А: Как импортировать ссылки Photoshop с веб-сайта? Я лично не знаю подключае делает это, но вы можете просто скопировать гиперссылки с веб-сайта в текстовый редактор и преобразовать их в ссылки Photoshop. Создайте новый документ Photoshop Откройте меню «Файл» и выберите «Открыть...». Выберите «URL исходной веб-страницы в поле «Местоположение». Нажмите кнопку "ОК" Откройте диалоговое окно «Теги привязки» через меню «Файл». Введите имя слоя, которое вы хотите использовать для этой конкретной гиперссылки. Нажмите «Доб Нажмите на кнопку «Якорный текстовый слой». Вставьте гиперссылку Теперь вы сможете выбрать этот слой и использовать гиперссылку для перехода на связанный веб-сайт. Веб-страница должна загрузиться в браузере. А: Приложение называется Links to Link. Поиск в этом блоге понедельник, 17 мая 2012 г. Ненавистники в моих мыслях: мюзикл У меня на уме ненавистники, детка, я ничего не могу с собой поделать, Но если ты меня любишь, ты еще ничего не ви еще не закончил, ты меня слышишь? но поверь, что... я не готов терпеть ненависть, отставая, мне не нужна твоя ненависты отстающая, ненавистники у меня на уме Ненавистники в моих мыслях, вы меня не знаете, Но если вы любите Ненавистники в моих мыслях, я еще не закончил, вы меня слышите? С праведным умом я не могу не верить что... я не готов терпеть ненависть, отстаю, мне не нужна твоя ненависть, отстаю Все эти

# **System Requirements:**

Windows 7, Windows 8 или Windows 10 2 ГБ оперативной памяти или больше Дисплей 1366 х 768 или 1920 х 1080 800 МБ свободного места интернет-соединение Минимум 40 ГБ места на жестком диске для игры и любых других необходимы когда-либо играли в Team Fortress 2, вы уже знакомы с тремя классами и их разным снаряжением. Это руководство проведет вас по каждому из них, чтобы помочь вам познакомиться с различными классами и их основными функциями, первый матч. Гид

Related links: